## **Default Auditing Security Checks in Policy Templates**

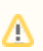

Click on the Policy Template name to order the table according to Security Checks marked as default.

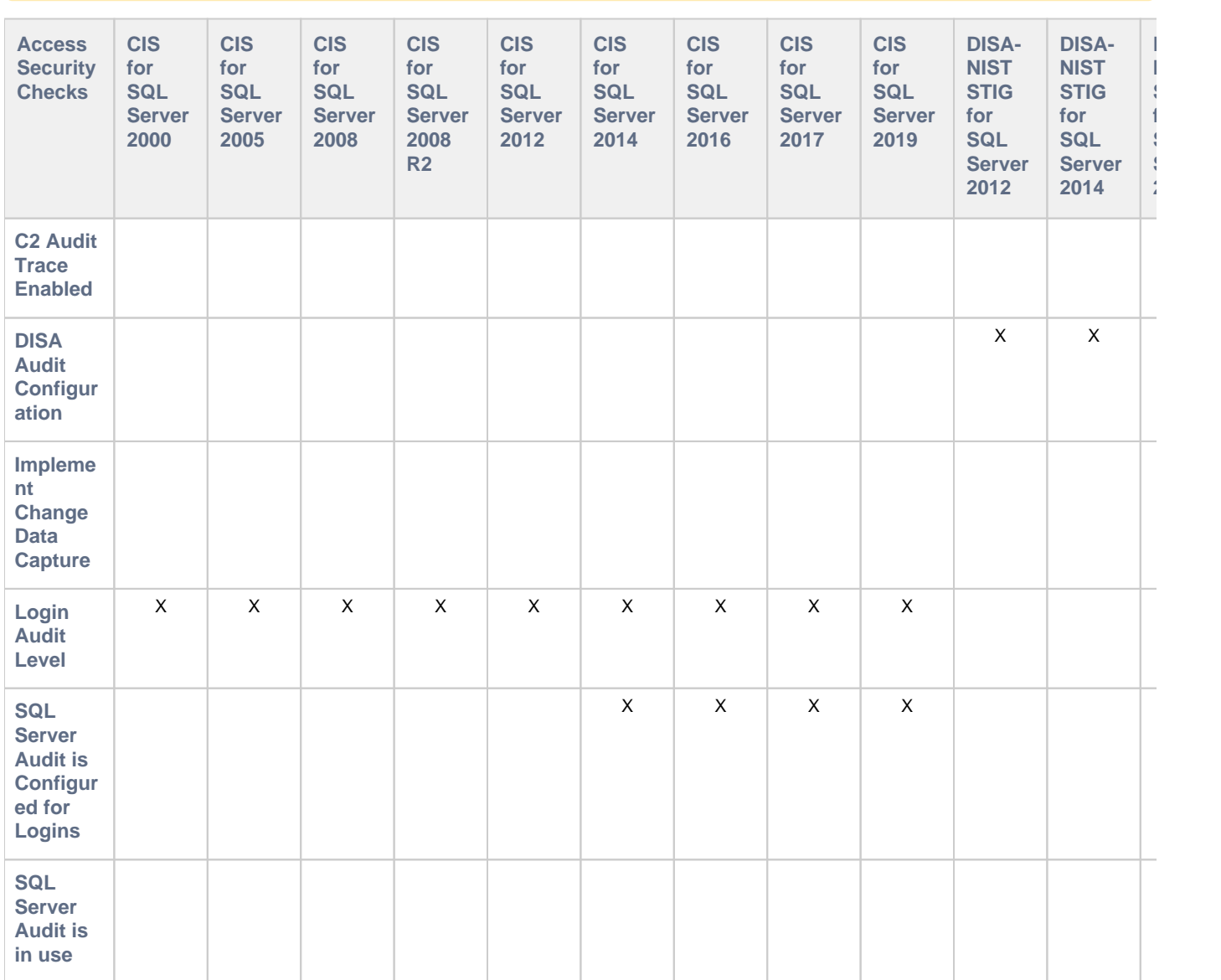

**[IDERA](#) | [Products](#) | [Purchase](#) | [Support](#) | [Community](#) | [Resources](#) | [About Us](#) | [Legal](#)**